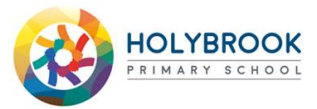

# **Remote Learning Timetable Year 6**

#### Week commencing: 15/3/21

The links below will direct you to lessons and activities to complete whilst you are at home.

It is very important that you complete all of the activities to make sure that you keep up with the learning taking place in your class.

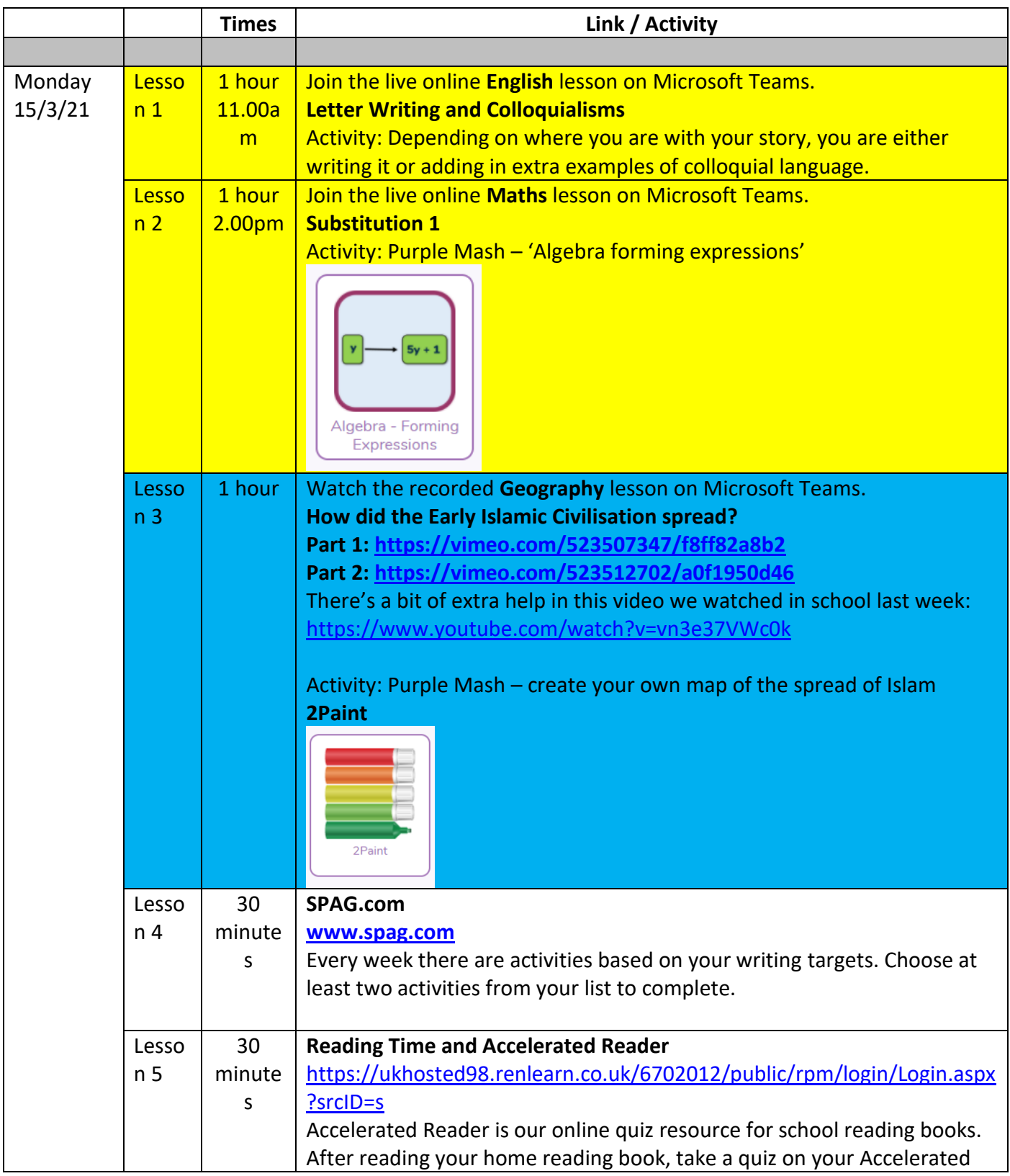

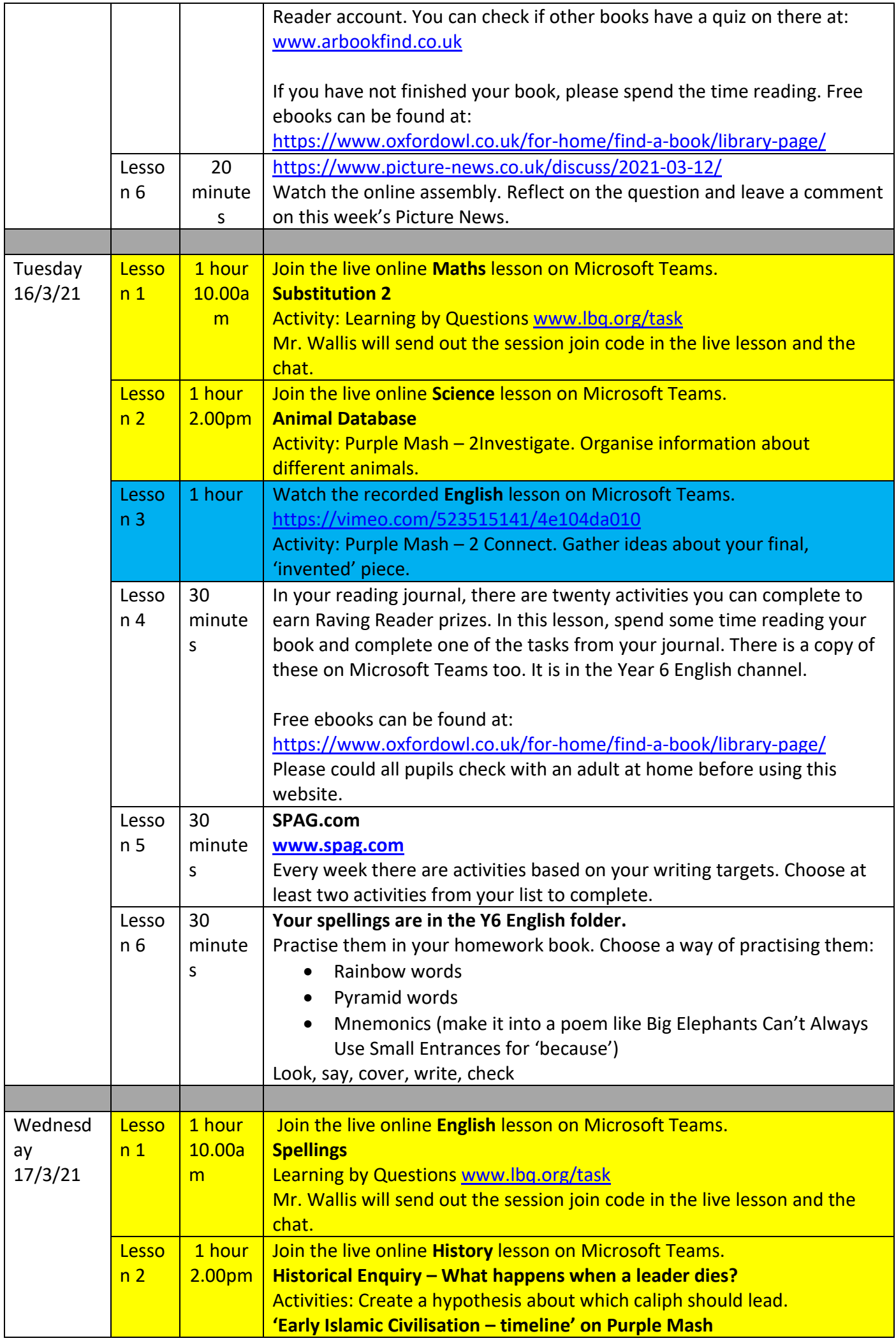

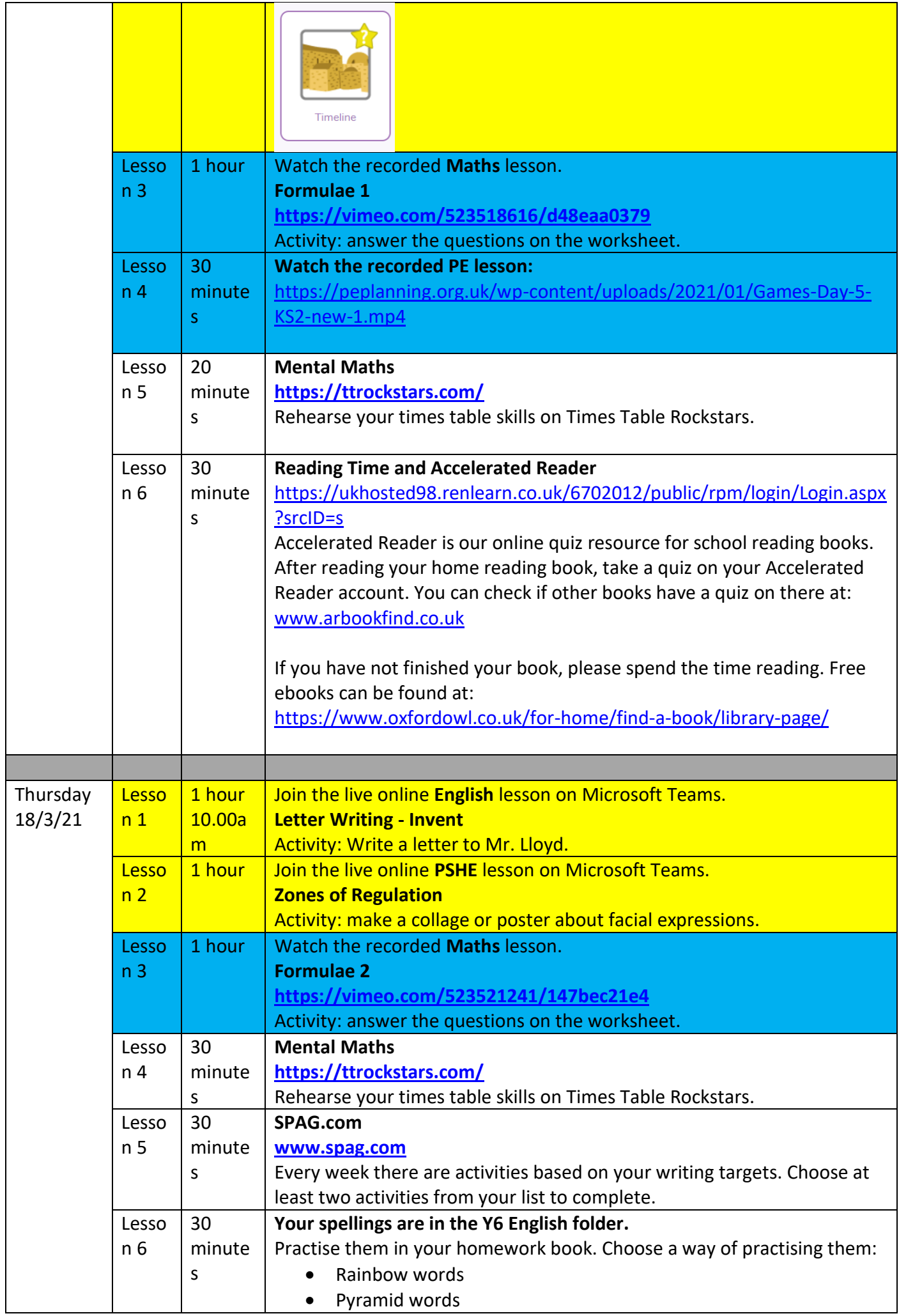

Г

T

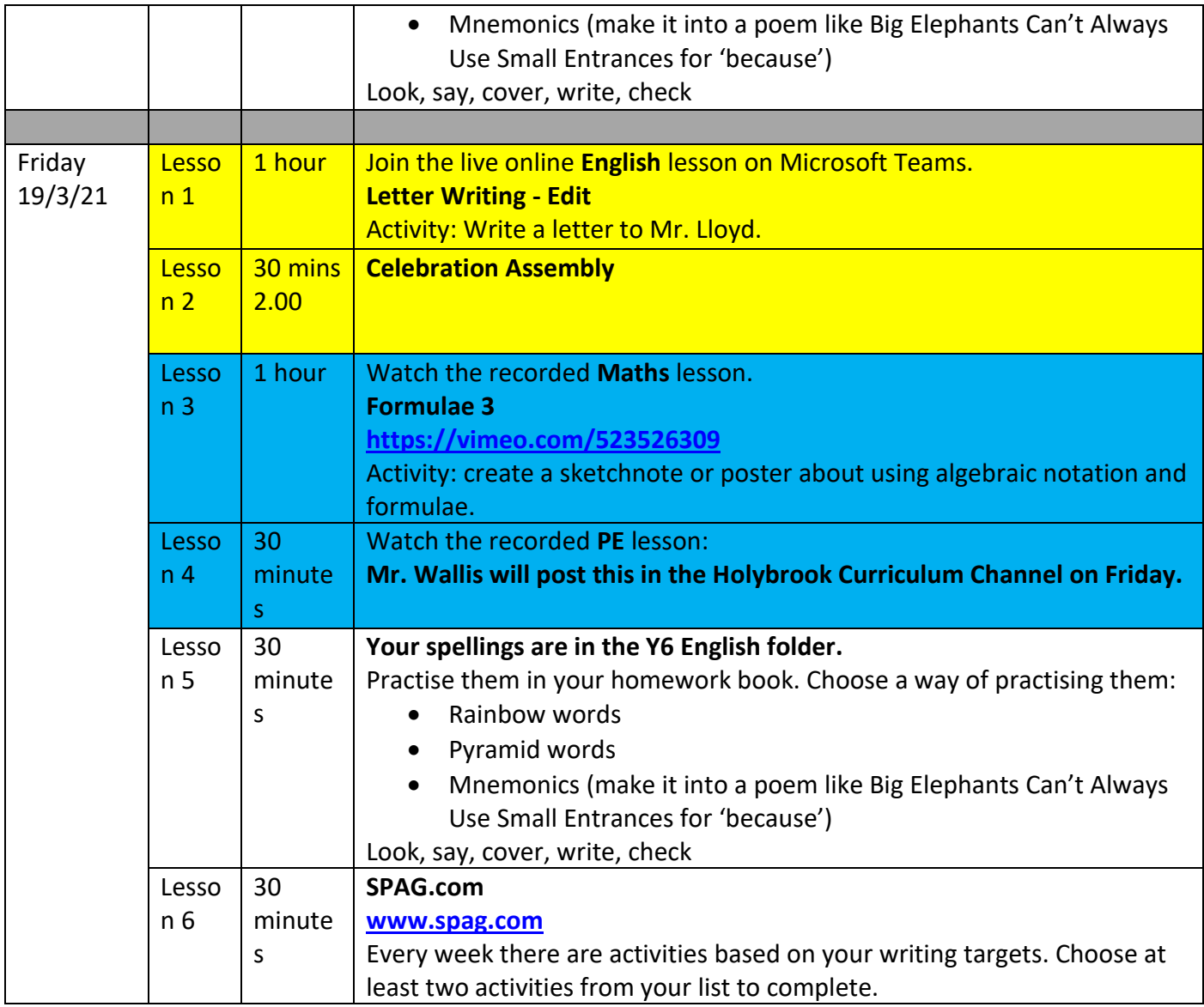

All of your activities are listed in this document. You will find written activities or a link to the online activity each day in the channels.

- Posting a photo in the chat (always let a trusted adult at home know first)
- Saving/uploading your document in the channel folder
- Asking an adult at home to email the work to school: [office@holybrookacademy.co.uk](mailto:office@holybrookacademy.co.uk)
- Online activities such as Learning by Questions are submitted automatically when you complete them

# **Monday 15/3/21**

- English **Letter Writing and Colloquialisms** in Friday's lesson in school, we planned a letter similar to the one we wrote earlier in the unit. Today, we are writing the letter – with the extra features we have been discussing. If you have already written the letter, we will look at ways of enhancing it by adding more colloquial language. **Please submit your letter on Purple Mash, a Microsoft Word document or a screenshot.**
- Maths **Substitution 1** log into Purple Mash. A 2Do has been set for you called 'Algebra forming expressions'. You can also search for this in the toolbar if you need to. Answer the questions in the quiz. After that, write a short guide how to use algebraic notation. **Please submit your guide on Purple Mash, a Microsoft Word document or a screenshot.**
- Geography **How did the Early Islamic Civilisation spread?** we started filling in our maps in lessons last week at school. We will complete these when we return to the classroom. After watching the video, copy the JPEG of the map onto one of the art applications on the video. Shade in the stages of the spread of religion on your map in different colours. It is easier to complete this on the computer but you can also draw a map at home if you prefer. **Please submit your map on Purple Mash, a Microsoft Word document or a screenshot.**

## **Tuesday 16/3/21**

- English **Gather Ideas** one of the ways we hope to help you celebrate moving on to high school is having leavers' hoodies. How do you feel about these? Plan your letter on 2Connect on Purple Mash, using your skills from computing over the last few weeks to connect nodes. **Please submit your mind map on Purple Mash.**
- Maths Substitution 2 www.lbg.org/task You will need a pencil and paper to complete your jottings during the lesson. Mr. Wallis will send the join code after the live lesson.
- Science **Animal Database** Create a database on 2Investigate on Purple Mash. Practise organising the data in different ways. **Please submit your database on Purple Mash.**
- •

## **Wednesday 17/3/21**

- English **Spellings** [www.lbq.org/task](http://www.lbq.org/task) You will need a pencil and paper to complete your jottings during the lesson. Mr. Wallis will send the join code after the live lesson.
- Maths **Formulae** Complete the activity saved in the Y6 Maths Channel: Y6 Maths 17.3.21. **Please submit your work on Microsoft Word document or a screenshot.**
- History **What happens when a leader dies?** Historical enquiry. There are two parts to this lesson. First of all log on to Purple Mash and complete the timeline activity to revise the events of the Early Islamic Civilisation: 'Early Islamic Civilisation – timeline'. Secondly, using the sources of information, evaluate which caliph is more suitable. You will have to consider the sources of information about each one. Pretend you are a time traveller tasked with finding out which one is best for the job. Present information about both caliphs and state which one you judge is best

suited to leading and why. **Please submit your work on Purple Mash (there are several writing templates you could choose from), a Microsoft Word document or a screenshot.**

## **Thursday 18/3/21**

- English **Letter Writing (Invent)** we will explore the ideas you planned on Tuesday on Purple Mash. Use your plan to write a letter to Mr. Lloyd about your ideas for the end of the school year. **Please submit your letter on Purple Mash (there are several writing templates you could choose from), a Microsoft Word document or a screenshot.**
- Maths **Formulae** Complete the activity saved in the Y6 Maths Channel: Y6 Maths 18.3.21. Mr. Hyland or Mr. Wallis might tag you with a different activity depending on how you did in yesterday's lesson. **Please submit your work on Microsoft Word document or a screenshot.**
- PSHE **Zones of Regulation** in the lesson we will create a short game so you will need a pencil and paper ready. After the live part of the lesson, there are two options: create a collage of different facial expressions or a poster explaining different facial expressions. Make sure you label which Zone of Regulation they link to. **Please submit your poster on Purple Mash (there are several writing templates you could choose from), a Microsoft Word document or a screenshot. If you complete the collage, please send a screenshot on Teams.**

## **Friday 19/3/21**

- English **Letter Writing (Edit)** we will be enhancing the writing from Thursday's lesson.
- Maths **Formulae** create a sketchnote or poster about using algebraic notation and formulae. You can get ideas for this during the recorded lesson. Mr. Hyland or Mr. Wallis might tag you with a different activity depending on how you did in yesterday's lesson. **Please submit your sketchnote on Purple Mash, a Microsoft Word document or a screenshot.**